# $<<$ Excel  $>>$

 $<<$ Excel  $>>$ 

- 13 ISBN 9787302033783
- 10 ISBN 7302033781

出版时间:1999-03

PDF

### http://www.tushu007.com

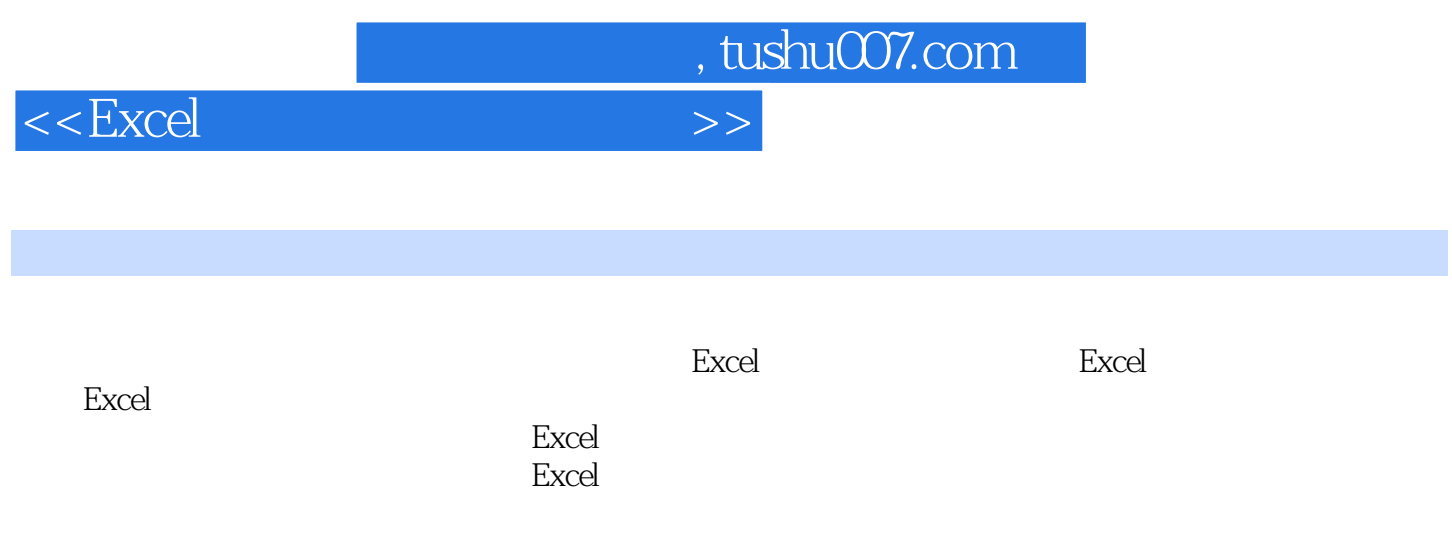

Excel

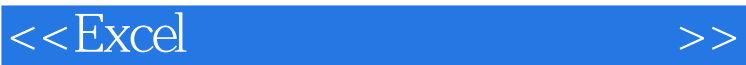

 $1.1$  $1.2$  Excel 1.3 Excel  $1.4$  Excel  $1.5$ 1.6 Excel Excel 2.1 windows  $22$  Excel  $221$  Excel 222 Excel 223 Excel 2.3 Excel<br>2.3.1 F 231 232 E  $233$  V<br> $234$  I 234 235 0<br>236 T 236 237 D 238 W 239 H 2.3.10 Excel  $2.4$  Excel  $25$  Excel  $25.1$ 25.2 25.3 25.4 26 2.7 Excel 27.1 Excel 27.2 Excel  $31$  $31.1$  $31.2$ 31.3  $31.4$  $31.5$  $31.6$ 32

## $<<$ Excel  $>>$

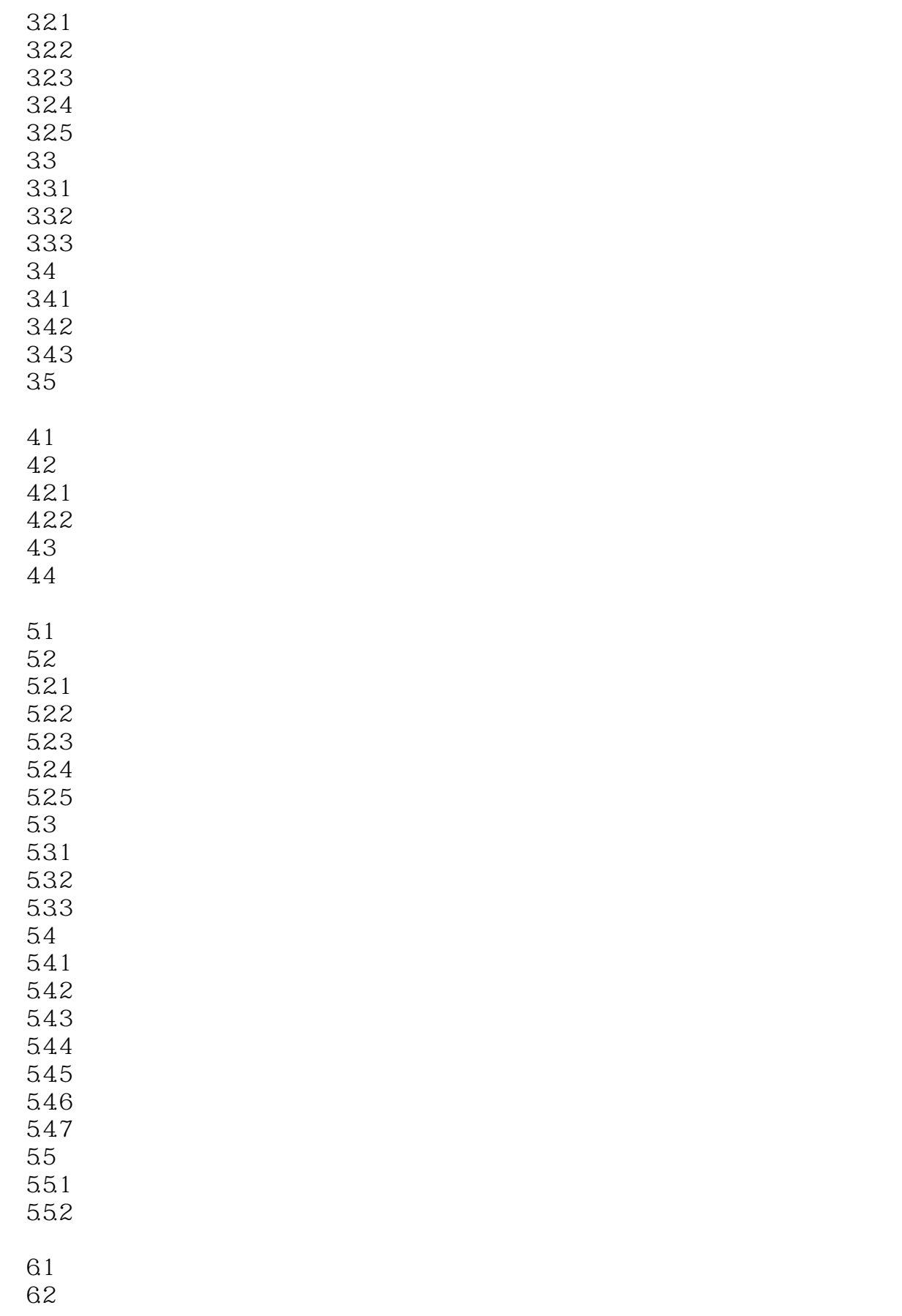

## $<<$ Excel  $>>$

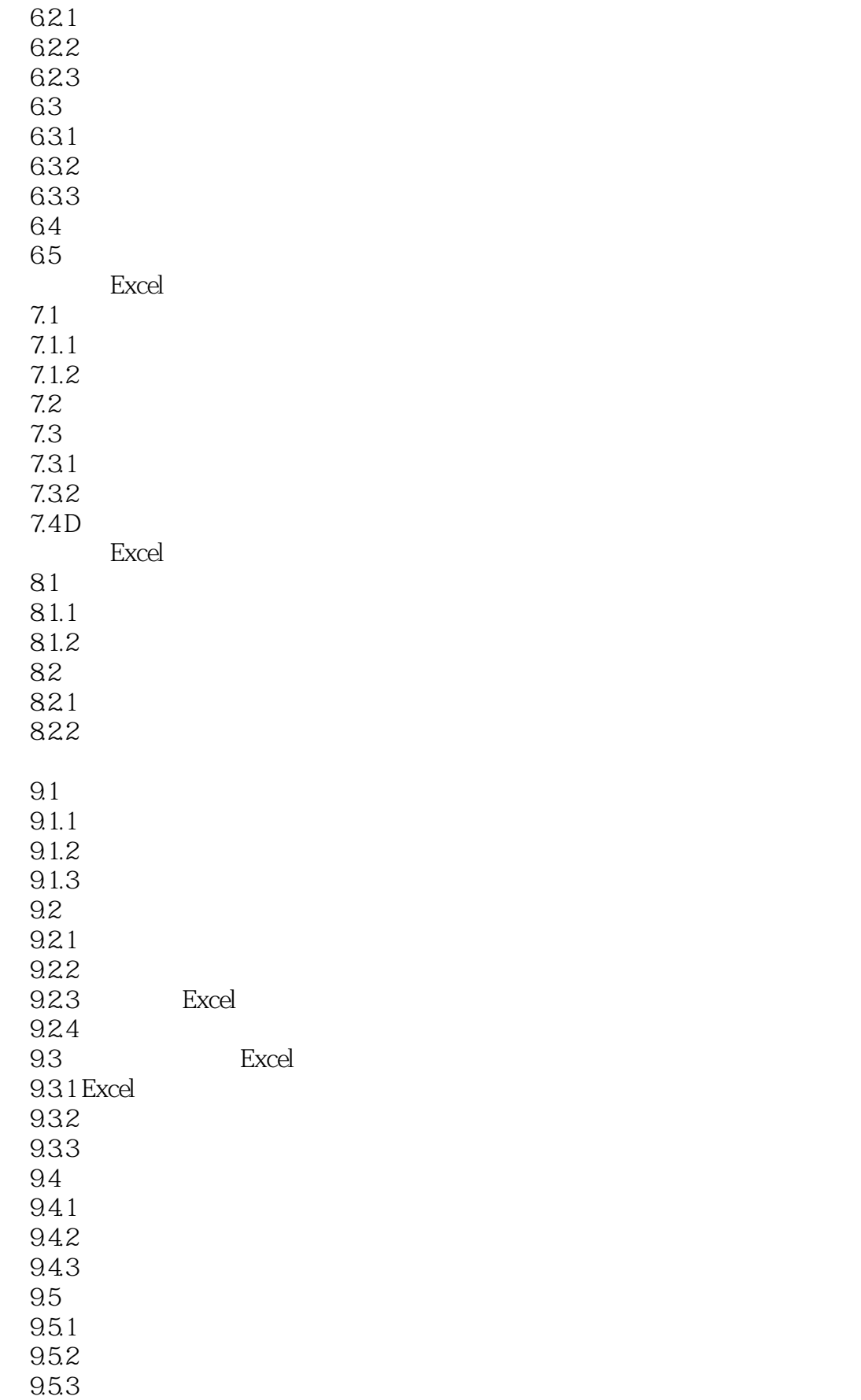

## $<<$ Excel  $>>$

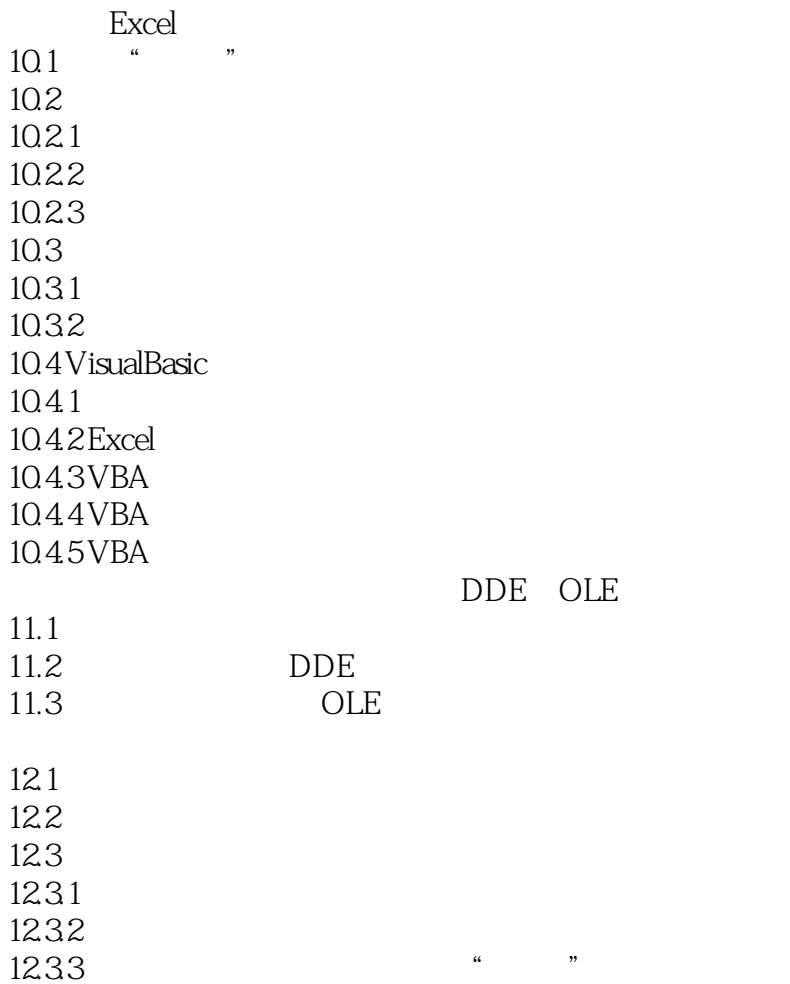

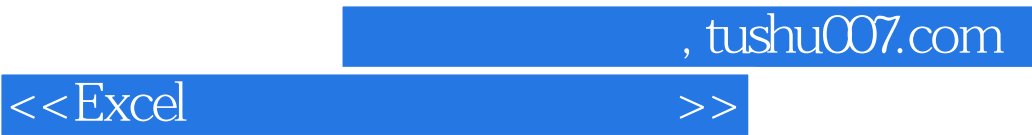

本站所提供下载的PDF图书仅提供预览和简介,请支持正版图书。

更多资源请访问:http://www.tushu007.com